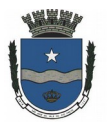

## **Língua Portuguesa**

### **I - Leitura e interpretação**

Leia o quadrinho abaixo para responder à questão 1:

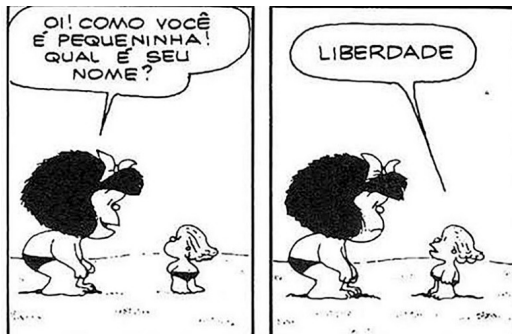

Créditos da foto: Reprodução/Quino Fonte: https://www.brasildefatomg.com.br/2020/10/01/ esse-mundo-e-uma-sopa

**1.** Sobre o quadrinho, é correto afirmar que

(A)trata da importância da liberdade ao mostrar que quanto menor ela é, maior é o seu perigo.

(B)o autor se utiliza de um elemento visual - a figura de uma personagem bem menor que a menina - para dar sentido ao texto.

(C)mostra a amizade de duas garotas que se encontraram durante um passeio.

(D)a menina acha lindo o nome da personagem que encontra.

(E)a menina, por achar que sua amiga é muito pequena, lhe dá o apelido de "liberdade".

#### **II – Gramática**

**2.** Assinale a alternativa correta no que se refere à pontuação.

(A)Quando foi a última vez, que, você fez, alguma coisa pela, primeira vez?

(B)As condições de vida, de uma parcela, enorme, da população continuam miseráveis.

(C)Assim a Venezuela, é cada vez mais um país de muito ricos e, muito pobres.

(D)Pela primeira vez em sete anos, a pobreza, está diminuindo.

(E)Não estamos em Dubai ou Tóquio, mas em Caracas, a capital da Venezuela.

**3.** Todas as palavras estão corretamente acentuadas em:

(A)café - réu (B)colorído - pessêgo (C)ráio - báu (D)uníco - formôso

(E)idéia – sobremêsa

**4.** Assinale a alternativa em conformidade com a norma-padrão da língua portuguesa quanto à concordância verbal.

(A)Acabamos de fazermos os exercícios.

(B)A multidão gritaram por ele.

(C)Haviam muitos problemas naquele bairro.

(D)Ana e Jorge foram até à casa de praia.

(E)É nove horas da manhã.

**5.** Todas as palavras estão corretamente escritas em:

(A)Não achei o cardarço desse tênis.

(B)Só tinha queijo e mortandela naquela padaria.

(C)Será uma honra e um privilégio.

(D)Aquele aceçório começou a ser usado durante a década de noventa.

(E)Não é para ser rezistrado em ata.

**6.** Na frase "Mas a **pesquisa** também constatou que os venezuelanos mais ricos são 70 vezes mais ricos que os mais pobres.", o termo em destaque é um:

(A)pronome. (B)verbo.

- (C)advérbio.
- (D)adjetivos.

(E)substantivo.

**7.** Assinale a alternativa INCORRETA quanto à concordância nominal.

(A)Segue anexa a lista de casamento.

(B)É permitida a entrada de animais.

(C)Tinha menos pessoas na reunião de hoje.

(D)Minha mãe estava meia desconfiada ontem.

(E)"Muito obrigada", disse Francisca.

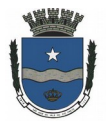

**8.** Na frase "Em caso de dúvida, talves seja necessário dar um telefonema ou enviar uma mensagem para o serviço de atendimento ao consumidor.", há um ERRO de

- (A)regência. (B)ortografia.
- (C)concordância.
- (D)acentuação.
- (E)pontuação.

**9.** Assinale a alternativa que apresenta um antônimo do termo em destaque.

Parece-me que nada de **essencial** ficou sem explicação.

- (A)Dispensável.
- (B)Importante.
- (C)Verdade.
- (D)Necessário.
- (E)Original.

**10.**Na oração "Os professores chegaram adiantados novamente." o sujeito é

- (A)indeterminado.
- (B)inexistente.
- (C)"Os professores".
- (D)"novamente".
- (E)"adiantados".

### **Raciocínio Lógico e Matemática**

**11.**Em um processo seletivo que teve 80 inscritos, somente 40% foi aprovado. Assinale a alternativa que apresenta a quantidade de aprovados.

(A)32. (B)38.

- $(C)40.$  $(D)42.$
- (E)48.
- 

**12.**Sorteando-se um número de 11 a 30, a probabilidade de que esse número seja múltiplo de 2 é de

(A)5%. (B)10%. (C)20%. (D)25%. (E)50%.

**13.**Eliane costuma pagar 25 reais no pacote de arroz. O mercado disponibilizou um cupom que concede 10% de desconto em cada produto. Com tal desconto, o pacote de arroz custará, em reais:

(A)R\$ 20,00. (B)R\$ 22,50. (C)R\$ 23,00. (D)R\$ 23,75. (E)R\$ 24,75.

**14.**Considerando que a soma de três números consecutivos é 33, o maior deles é

(A)10.

- (B)11.
- (C)12. (D)13.
- (E)14.
- 

**15.**ax + b = 0 é um exemplo de

(A)fórmula de geometria.

- (B)inequação.
- (C)equações de primeiro grau.
- (D)diagrama.
- (E)função.

**16.**A sequência alfabética abaixo apresenta um padrão lógico.

# **A - D - G - J - M - \_\_\_**

Assinale a alternativa que preenche corretamente a lacuna acima.

- $(A)N$  $(B)O$  $\overline{(C)}P$ (D)Q
- 
- $(E)R$

**17.**Considerando a premissa "Alguns escritores são matemáticos. Todo matemático é realista.", podemos concluir com segurança que:

(A)todo escritor é realista.

(B)nenhum escritor é realista.

(C)todos os matemáticos são escritores e realistas.

(D)nenhum matemático é escritor.

(E)alguns escritores são realistas.

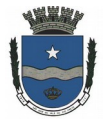

**18.**As funções trigonométricas estão baseadas nas razões existentes entre dois lados do triângulo em função de um ângulo. Ela são formadas por dois catetos (oposto e adjacente) e a(o)

(A)mediana.

- (B)área.
- (C)perímetro.
- (D)hipotenusa.
- (E)volume.

**19.**A sequência numérica abaixo apresenta um padrão lógico.

**15 - 22 - 29 - 36 - \_\_\_\_\_.**

Assinale a alternativa que preenche corretamente a lacuna acima.

 $(A)40$  $(B)41$  $\overline{C}$ )42 (D)43

(E)44

**20.**Considerando que a soma de três números consecutivos é 69, o menor deles é

 $(A)20.$ 

 $(B)21.$ 

 $(C)22$ .

(D)23. (E)24.

#### **Informática**

**21.**Sobre a intranet, é correto afirmar que

(A)é uma rede de computadores circunscrita aos limites internos de um local/empresa.

(B)é aberta para o acesso de todos, sem qualquer restrição.

(C)representa a rede mundial de todos os computadores.

(D)não permite transferir arquivos.

(E)é o mesmo que internet.

**22.**Para inserir qualquer fórmula no Excel, o sinal utilizado é:

 $(A)=$ 

- $(B)$ +
- $(C)^*$
- $(D)$ -
- (E)/

**23.**No MS Excel, a multiplicação é representada pelo seguinte sinal:

 $(A)$ x  $(B)^*$  $(C)/$ 

- (D):
- (E);

**24.**No MS Word, a função do pincel de formatação é

(A)mudar a cor da página.

(B)mudar a cor do trecho selecionado.

(C)copiar a aparência do trecho selecionado.

(D)apagar o trecho selecionado.

(E)pintar o fundo da área selecionada.

**25.**No MS Word, é o modo que distribui o texto uniformemente entre as margens:

(A)mesclar e centralizar.

(B)mesclar.

(C)alinhar ao meio.

(D)centralizar.

(E)justificar.

**26.**Depende da internet:

(A)organizar um slide de apresentações.

(B)formatar um editor de texto.

(C)formatar uma planilha de cálculo.

(D)enviar e-mail.

(E)criar pastas na área de trabalho do Windows.

**27.**Outlook e gmail são exemplos de

(A)editor de texto.

- (B)planilha de cálculo.
- (C)correio eletrônico.

(D)intranet.

(E)documentos do Power point.

**28.**Assinale a alternativa que apresenta um formato de nome INVÁLIDO para uma pasta do Windows.

(A)"teste" (B)teste (C)TESTE (D)Teste (E)TESTE1

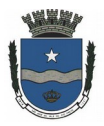

**29.**A barra inferior do Windows é denominada como:

(A)aba. (B)barra de ferramentas. (C)menu iniciar. (D)barra de tarefas. (E)guia.

**30.**Sites de busca são sistemas online que pesquisam arquivos armazenados em servidores da Internet. Assinale a alternativa que apresenta dois deles.

(A)Hotmail e Outlook. (B)Outlook e Microsoft Edge.

(C)Gmail e Yahoo.

(D)Uol e Hotmail.

(E)Google e Bing.